# **Event Driven Programming**

Presented By, Asst. Prof. Shruti Deshmukh

### Event Driven Programming

- VB is an event driven programming language
- **Iolara In VB, programming is done in graphical** environment
- " "An event is an activity that occurs during program execution such as mouse click or keypress"
- VB programs are built around events
- **TextBox control supports various controls** suh as Change,Click,MouseMove and other events
- The Click event fires when TextBox is clicked
- The MouseMoe event fires when mouse is moved over TextBox

#### VB IDE(Integrated Development Environment)

- Before we can use VB we have to install VB 6.0
- **IDE** is used in programming world to describe the interface and environment we are using
- I It is called integrated because we can access virtually all the tools that we need from one screen called interface

### Visual Basic 6.0 Window

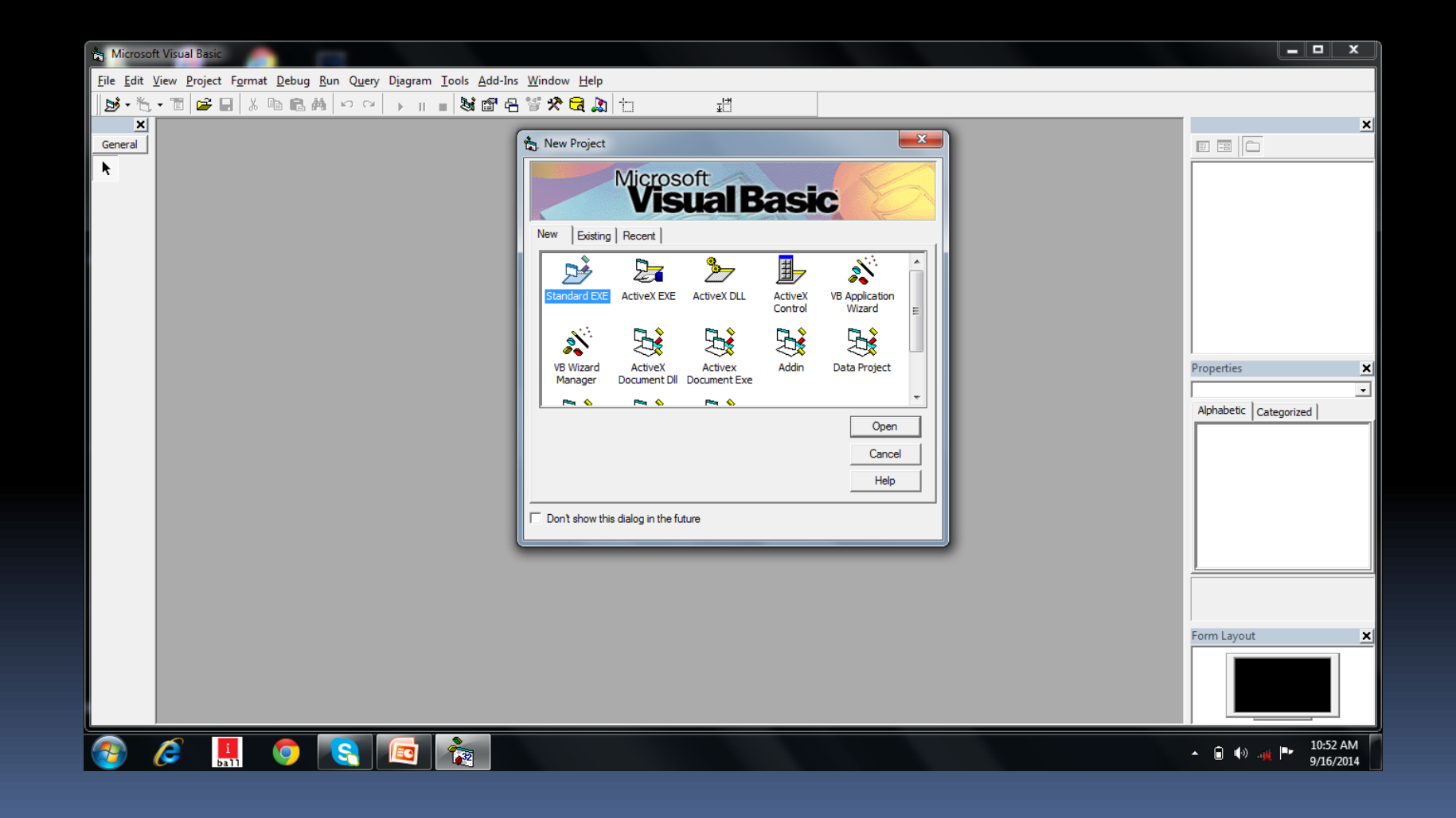

# Procedure for new project Step 1:Getting Started New Project Window

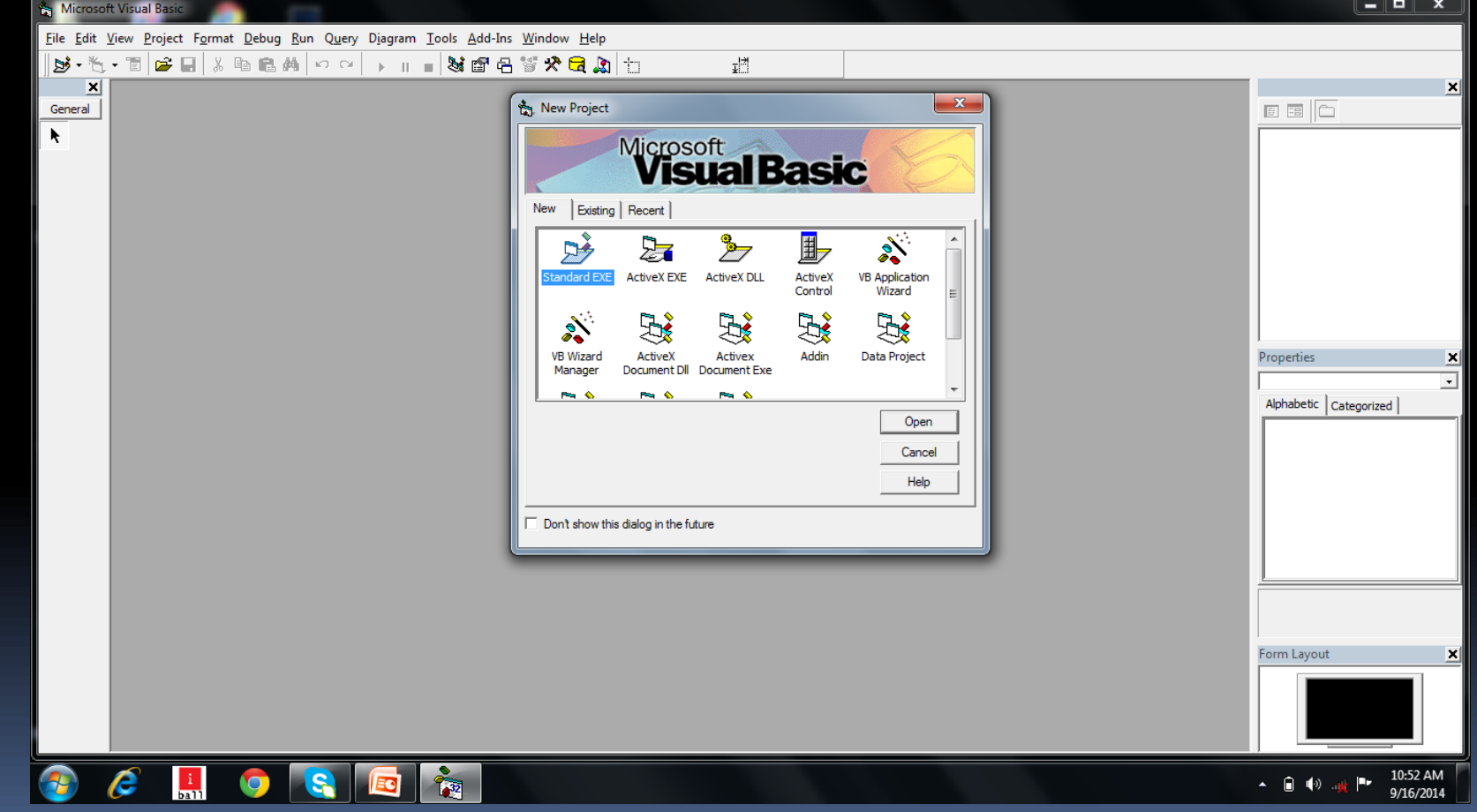

### Step 2 : Here we choose Standard EXE and press Open

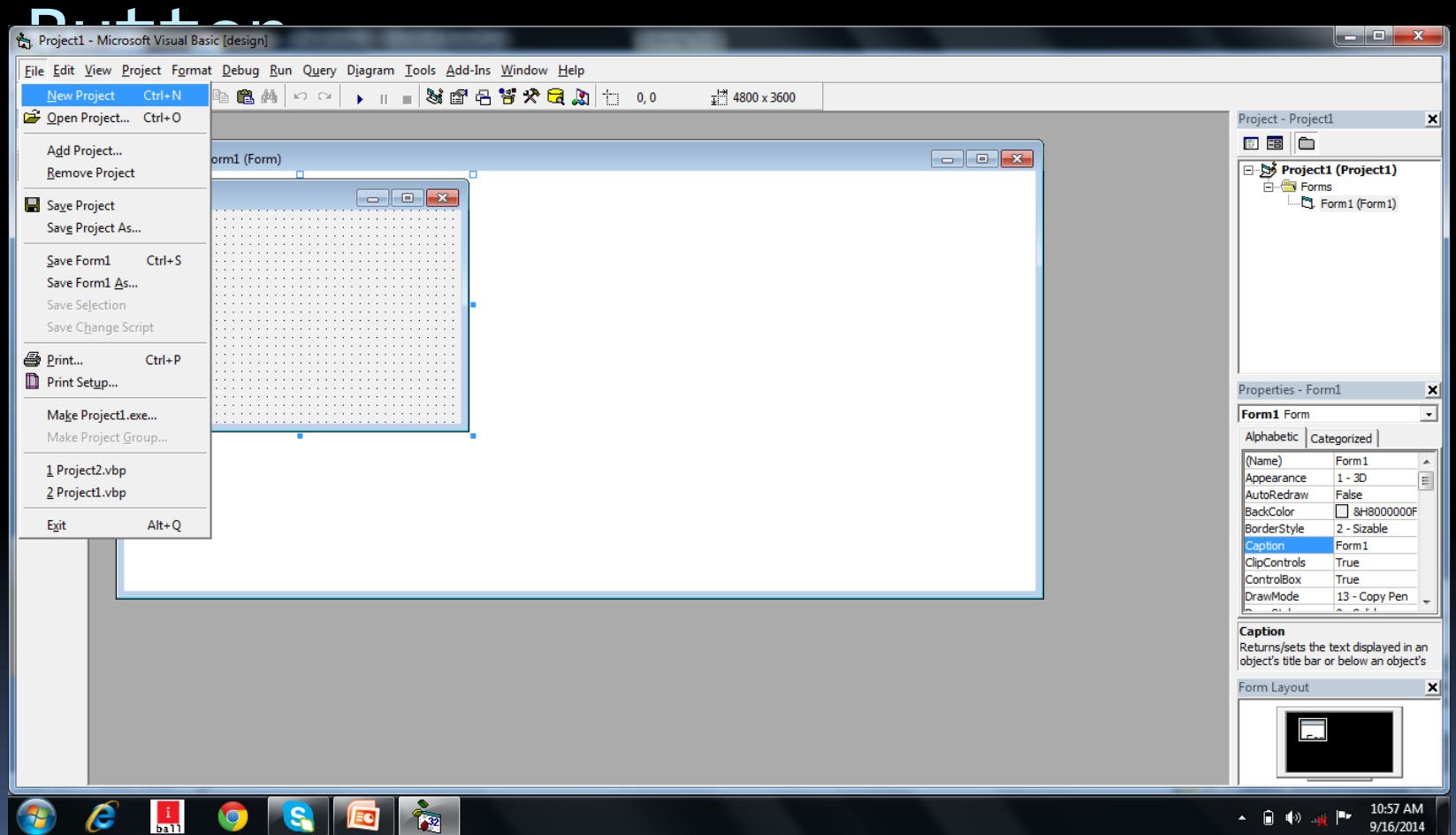

# Step 3: After user clicked Open Button we get screen

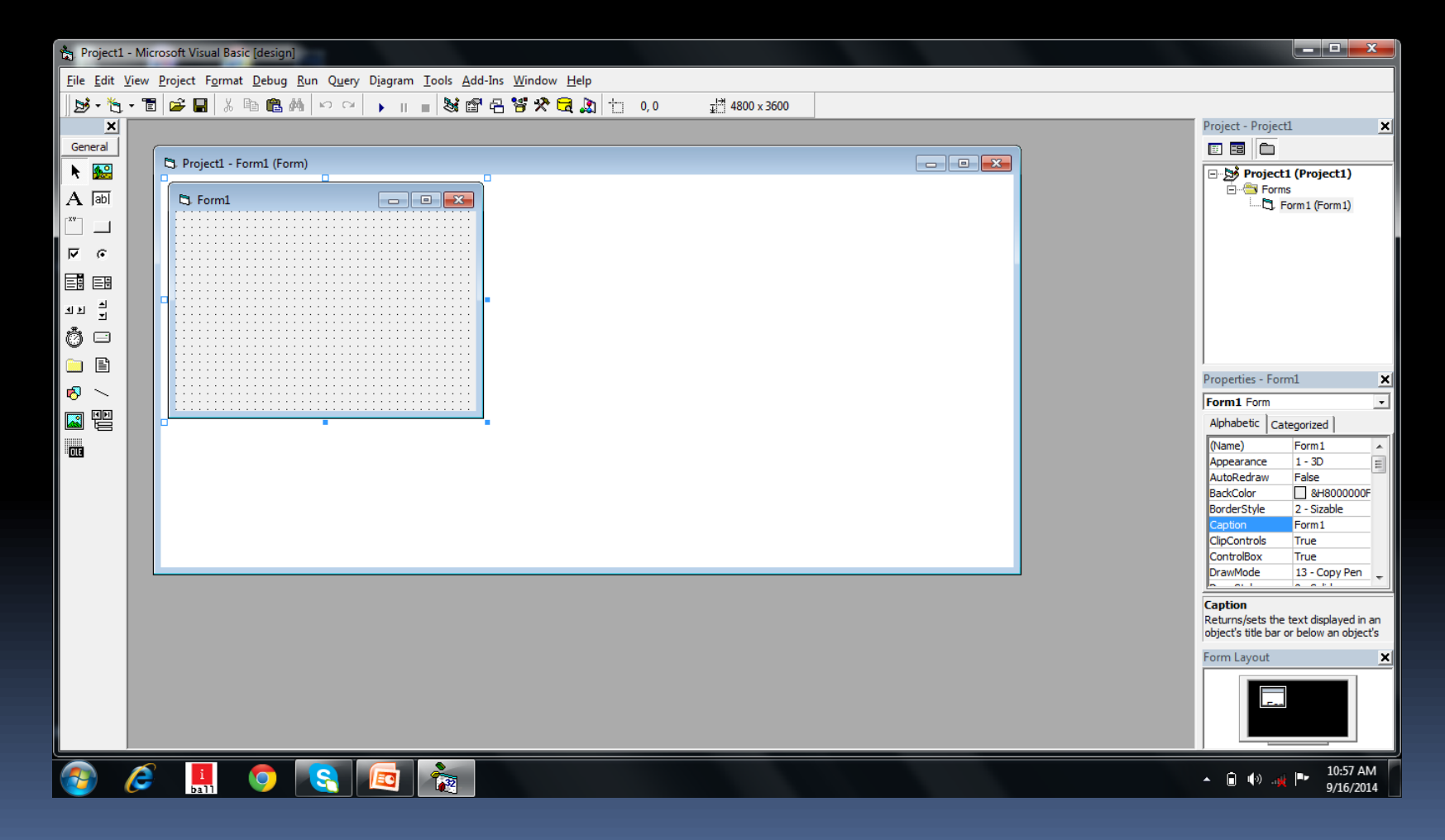